# Chapitre 5 : Les Limites

D. Zancanaro C. Aupérin

2009-2010

"Télécharger c'est tuer l'industrie, tuons les tous" THURSTON MOORE Dernière modification : 23 novembre 2009

## **Table des matières**

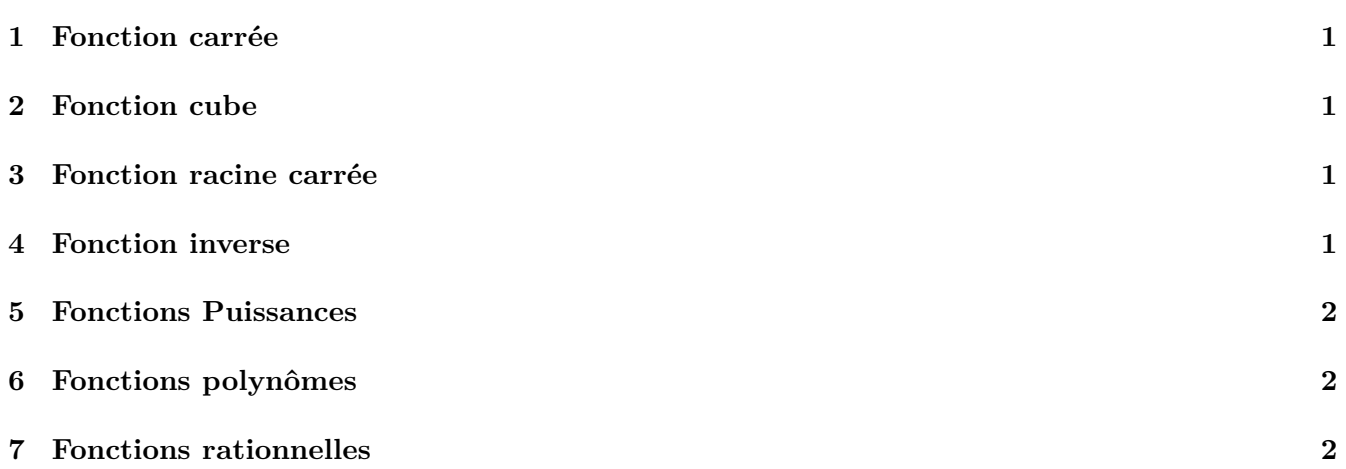

## **Cours : Les Limites des fonctions de références**

## **1 Fonction carrée**

On considère la fonction définie sur R à valeur dans  $\mathbb{R}^+$  par  $f(x) = x^2$ . On a alors

$$
\lim_{x \to +\infty} f(x) = +\infty
$$

$$
\lim_{x \to -\infty} f(x) = +\infty
$$

#### **2 Fonction cube**

On considère la fonction définie sur R à valeur dans  $\mathbb{R}$  par  $f(x) = x^3$ . On a alors

$$
\lim_{x \to +\infty} f(x) = +\infty
$$

$$
\lim_{x \to -\infty} f(x) = -\infty
$$

## **3 Fonction racine carrée**

On considère la fonction définie sur  $\mathbb{R}^+$  à valeur dans  $\mathbb{R}^+$  par  $f(x) = \sqrt{x}$ . On a alors

$$
\lim_{x \to 0^+} f(x) = 0
$$
\n
$$
\lim_{x \to +\infty} f(x) = +\infty
$$
\n
$$
\frac{\vec{j}}{0} \left( \frac{\vec{j}}{\vec{i}} \right)
$$

### **4 Fonction inverse**

On considère la fonction définie sur  $\mathbb{R} - \{0\}$  à valeur dans  $\mathbb{R} - \{0\}$  par  $f(x) = \frac{1}{x}$ . On a alors

> $\lim_{x \to -\infty} f(x) = 0$  $f(x) = 0$   $\lim_{x \to +\infty} f(x) = 0$

$$
\lim_{x \to 0^{-}} f(x) = -\infty \qquad \lim_{x \to 0^{+}} f(x) = +\infty
$$

1

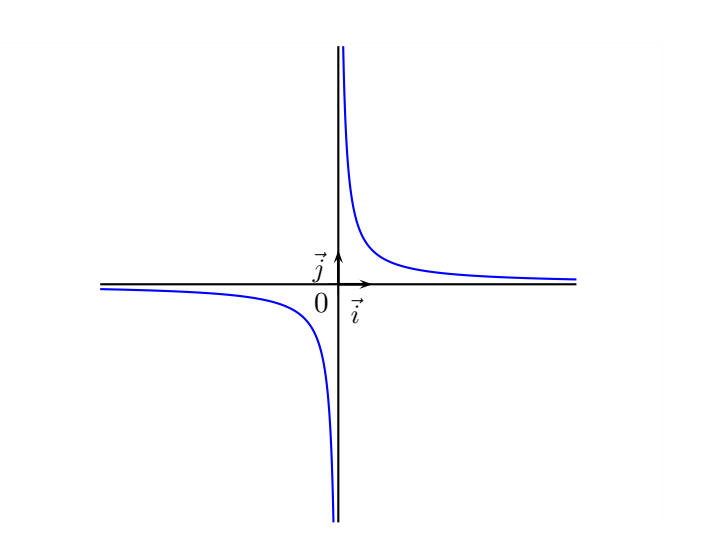

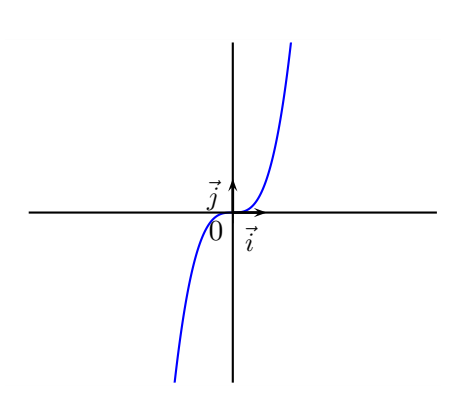

*~j*

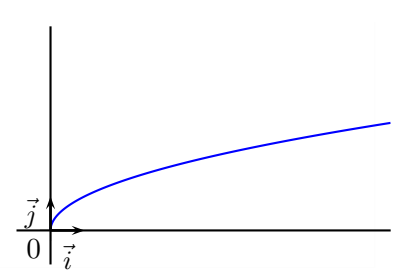

## **5 Fonctions Puissances**

On considère la fonction définie sur  $\mathbb R$  par  $f(x) = x^n$  où  $n \in \mathbb Z$ 

 $f(x) = \sinh^{-1} x + \cosh^{-1} x$  et  $\lim_{x \to -\infty} f(x) = \begin{cases} +\infty & \text{si n est pair} \\ -\infty & \text{si n est imp.} \end{cases}$ −∞ si n est impair *−* Si *n* < 0 :  $\lim_{x \to +\infty} f(x) = 0$  et  $\lim_{x \to -\infty} f(x) = 0$ *Exemples* :  $-\lim_{x \to +\infty} x^4 = +\infty$  et  $\lim_{x \to -\infty} x^4 = +\infty$  $-\lim_{x \to +\infty} x^5 = +\infty$  et  $\lim_{x \to -\infty} x^5 = -\infty$  $-\lim_{x \to +\infty} x^{-3} = \lim_{x \to +\infty} \frac{1}{x^3}$  $\frac{1}{x^3} = 0$  et  $\lim_{x \to -\infty} x^{-3} = \lim_{x \to -\infty} \frac{1}{x^3}$  $\frac{1}{x^3} = 0$  $-\lim_{x\to-\infty}x^{-10}=\lim_{x\to-\infty}\frac{1}{x^1}$  $\frac{1}{x^{10}} = 0$  et  $\lim_{x \to -\infty} x^{-10} = \lim_{x \to -\infty} \frac{1}{x^1}$  $\frac{1}{x^{10}} = 0$ 

#### **6 Fonctions polynômes**

On considère la fonction f définie sur  $\mathbb R$  par  $f(x) = a_n x^n + a_{n-1} x^{n-1} + \cdots + a_2 x^2 + a_1 x + a_0$  où  $a_n \neq 0$ 

$$
\lim_{x \to +\infty} f(x) = \lim_{x \to -\infty} a_n x^n = \begin{cases} +\infty & \text{si } a_n > 0 \\ -\infty & \text{si } a_n < 0 \end{cases}
$$

$$
\lim_{x \to -\infty} f(x) = \lim_{x \to -\infty} a_n x^n = \pm \infty
$$

*Exemples* :

$$
-\lim_{x \to -\infty} (-7x^3 + 2x^2 - 4x + 2) = \lim_{x \to -\infty} -7x^3 = +\infty
$$

$$
-\lim_{x \to -\infty} (2x^3 + 2x^2 - 4x + 2) = \lim_{x \to -\infty} 2x^3 = -\infty
$$

### **7 Fonctions rationnelles**

Soit la fonction *f* définie par  $f(x) = \frac{a_n x^n + a_{n-1} x^{n-1} + \cdots + a_2 x^2 + a_1 x + a_0}{a_1 x + a_2 x + a_1 x + a_0}$  $\frac{b_r x^r + b_{r-1} x^{r-1} + \cdots + b_2 x^2 + b_1 x + b_0}{b_r x^r + b_{r-1} x^{r-1} + \cdots + b_2 x^2 + b_1 x + b_0}$  où  $a_n \neq 0$  et  $b_r \neq 0$ 

$$
\lim_{x \to +\infty} f(x) = \lim_{x \to +\infty} \frac{a_n x^n}{b_r x^r}
$$
 et 
$$
\lim_{x \to -\infty} f(x) = \lim_{x \to -\infty} \frac{a_n x^n}{b_r x^r}
$$

*Exemples* :

$$
\overline{\lim_{x \to +\infty} \frac{2x^2 - 4x - 6}{x - 2}} = \lim_{x \to +\infty} \frac{2x^2}{x} = \lim_{x \to +\infty} 2x = +\infty
$$

$$
-\lim_{x \to -\infty} \frac{-x^3 - 4x - 6}{2x^3 + x - 2} = \lim_{x \to -\infty} \frac{-x^3}{2x^3} = \lim_{x \to -\infty} -\frac{1}{2} = -\frac{1}{2}
$$

$$
-\lim_{x \to -\infty} \frac{3x - 1}{2x^3 + x - 2} = \lim_{x \to -\infty} \frac{3x}{2x^3} = \lim_{x \to -\infty} \frac{3}{2x^2} = 0
$$